## **CRONOGRAMA DE ACTIVIDADES ACADÉMICAS I PERIODO 2024-2025 ABRIL 2024 - SEPTIEMBRE 2024**

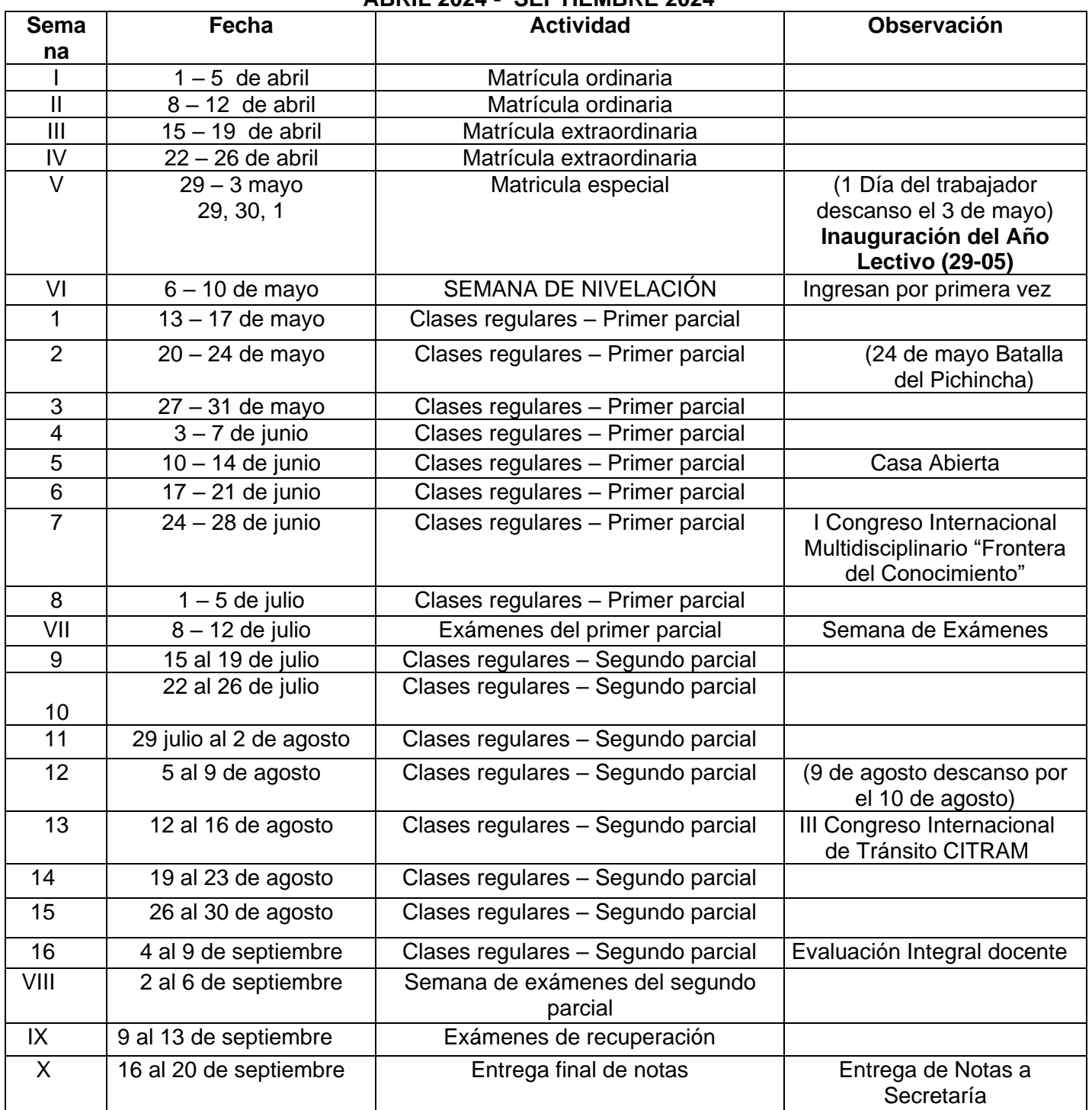

Atentamente,

**Ing. Jussen Paúl Facuy Delgado, Mgs. Coordinador Estratégico Instituto Superior Técnico Rey David**